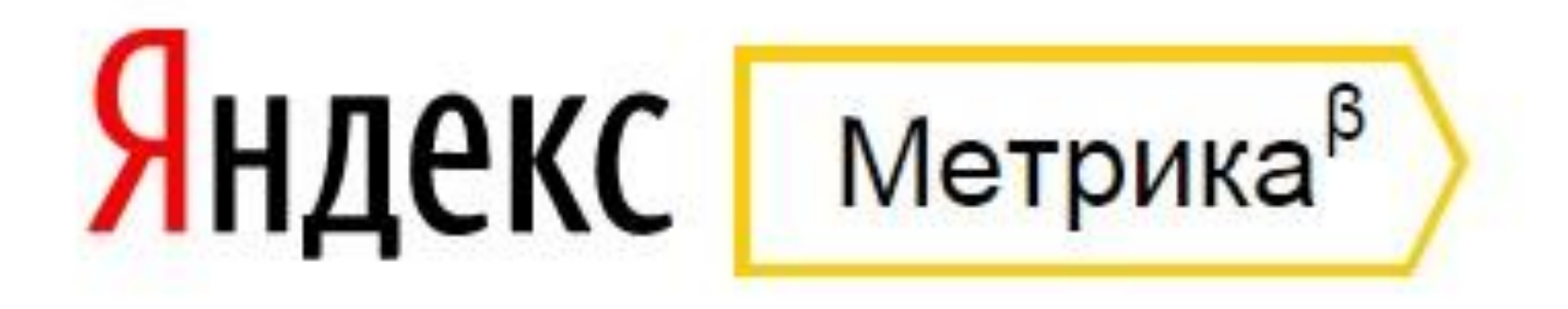

#### **Часть 2:**

### **Настройка целей в счетчике Яндекс. Метрика:**

**критерии эффективности работы сайта, конверсии, целевые страницы** 

**Спикер: Бочарникова Валерия**

# **Настройка целей**

**Для каждого счетчика на странице его редактирования можно и НУЖНО создать цели.**

**Целями в Яндекс метрике могут быть:**

- ✔ **Определенное количество страниц, просмотренных посетителем сайта**
- ✔ **Конкретная страница или набор страниц сайта, посещение которых является желаемым для вас действием: целевая страница**
- ✔ **Событие на сайте, которое является для вас индикатором успешности рекламной кампании**

### ✔ **Последовательность шагов, которые посетитель совершает на пути к выполнению целевого действия**

### **!!! Примечания.**

- ✔ **Для каждого счетчика можно задать до 100 целей (в новой версии до 200).**
- ✔ **При удалении цели собранная по ней информация перестает быть доступна в отчетах.**

✔ **Для 10 любых целей можно включить опцию Собирать подробную статистику. Данные по таким целям отображаются во всех отчетах, где доступна вкладка Цели. Для остальных целей собирается статистика только о количестве достижений, которая доступна в отчетах Конверсии. Данные по таким целям отображаются во всех отчетах, где доступна вкладка Цели. Для остальных целей собирается статистика только о количестве достижений, которая доступна в отчетах Конверсии, Посещаемость. Данные по таким целям отображаются во всех отчетах, где доступна вкладка Цели.** 

- ✔ **Некоторые посетители могут не дойти до цели непосредственно на сайте, а прибегнуть к альтернативным способам связи с рекламодателем (например, позвонить по телефону). Такие посетители не будут учтены в Метрике, и это приведет к занижению реального уровня конверсии. Чтобы учитывать количество позвонивших посетителей сайта, воспользуйтесь инструментом Целевой звонок.**
- ✔ **При редактировании счетчика и изменении данных о цели все накопленные ранее данные не пересчитываются.**

## **Цель: Просмотры страниц**

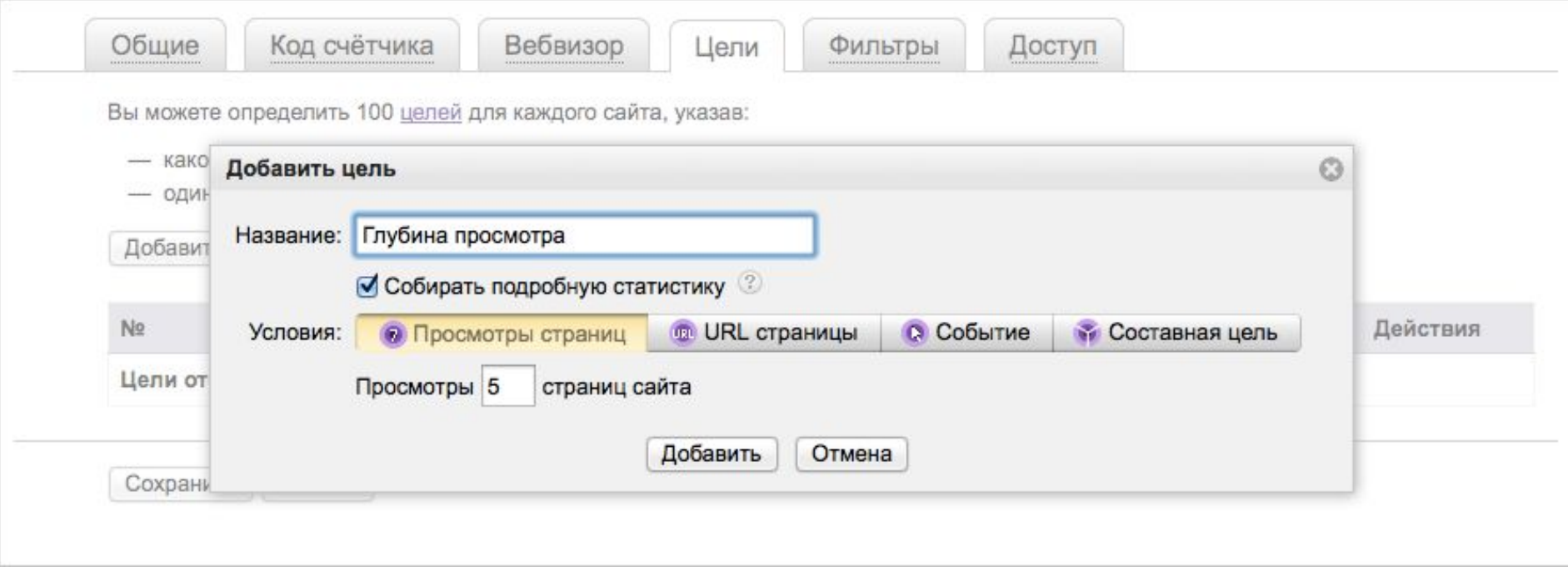

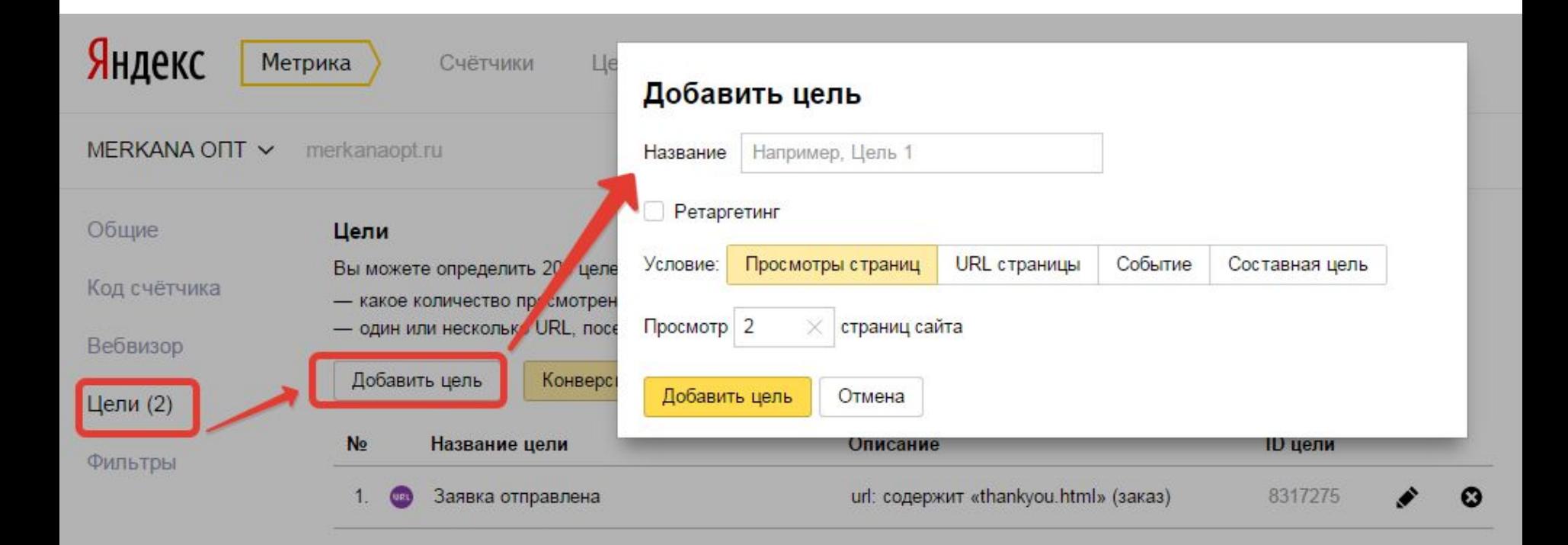

## **Цель: URL страницы**

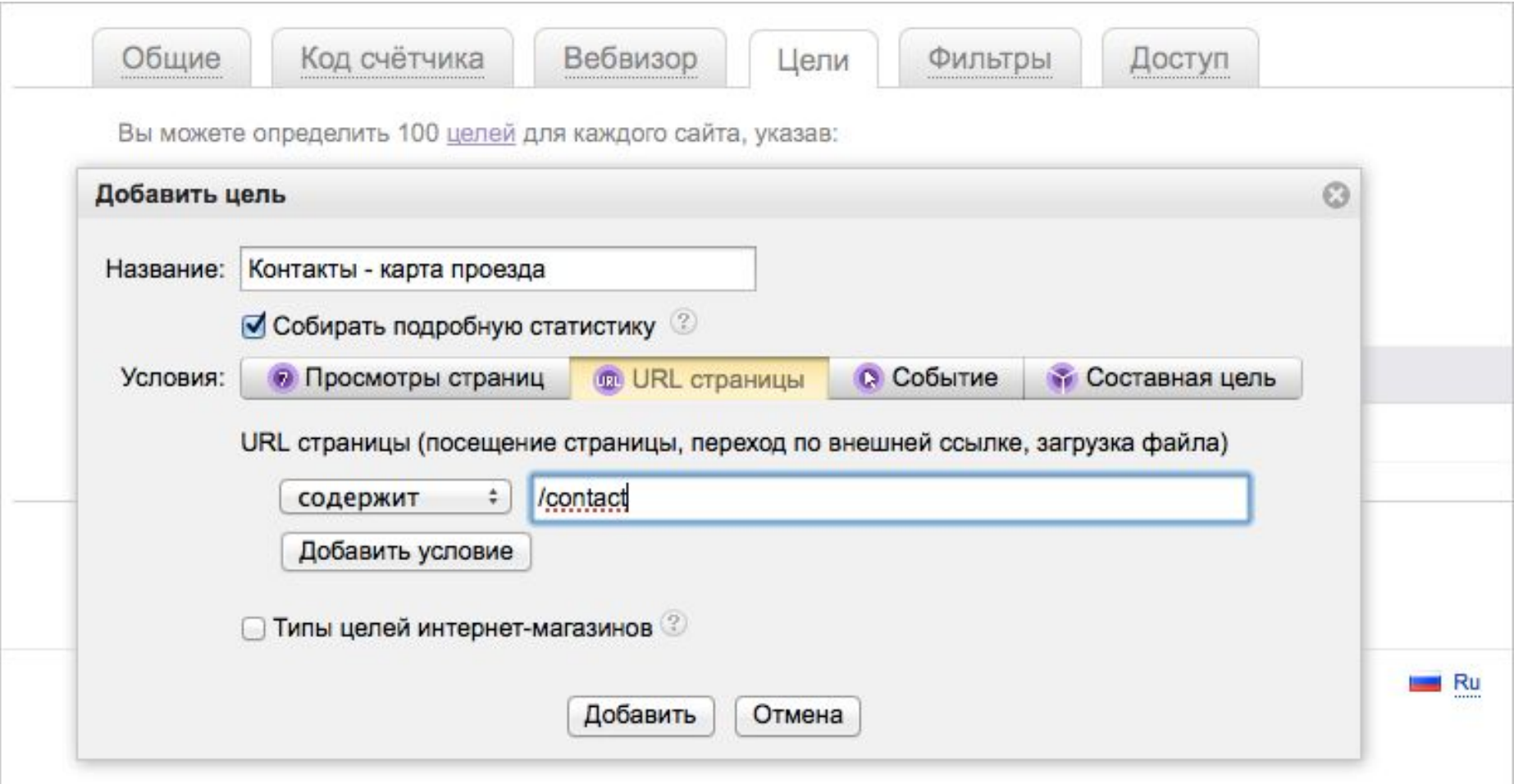

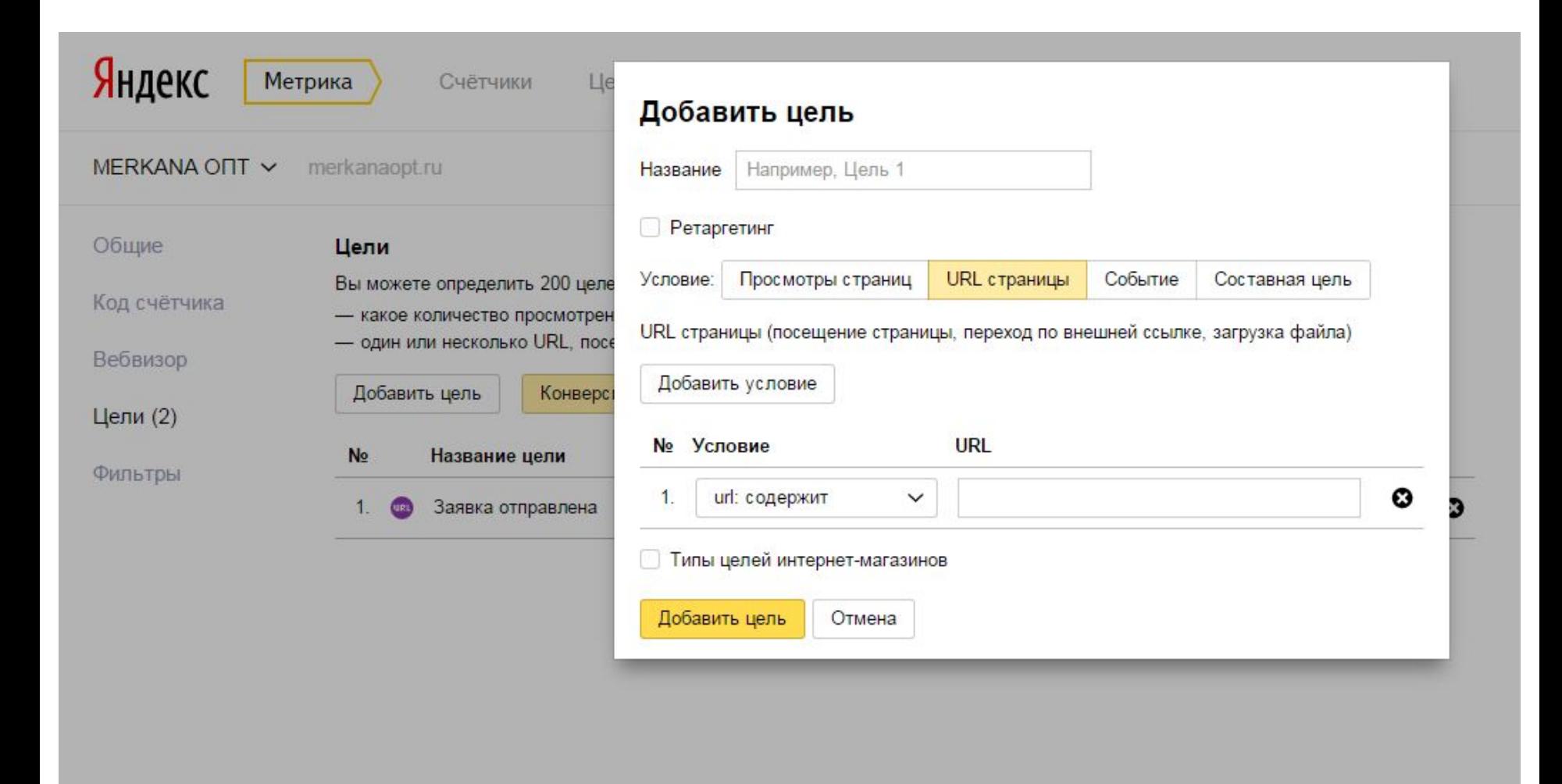

**Цель этого типа задается набором параметров «условие – содержание», где: условие может принимать значения «совпадает», «содержит», «начинается с...» или «рег. выражение»; содержание — полный URL, или часть URL целевой страницы, или регулярное выражение (шаблон URL).**

- ✔**добавление комментария.**
- ✔**скачивание презентаций о ваших товарах;**
- **вашей продукцией;** ✔**переход по ссылке «Скачать прайс-лист»;**
- ✔**страница «Контакты» или схема проезда;** ✔**страница со списком дилеров, торгующих**
- **форума);** ✔**страница подтверждения подписки на рассылку;**
- **магазина);** ✔**страница завершения регистрации (для**
- **указаны:** ✔**страница подтверждения заказа (для интернет-**
- **Например, в качестве таких целей могут быть**

## **Цель: Событие**

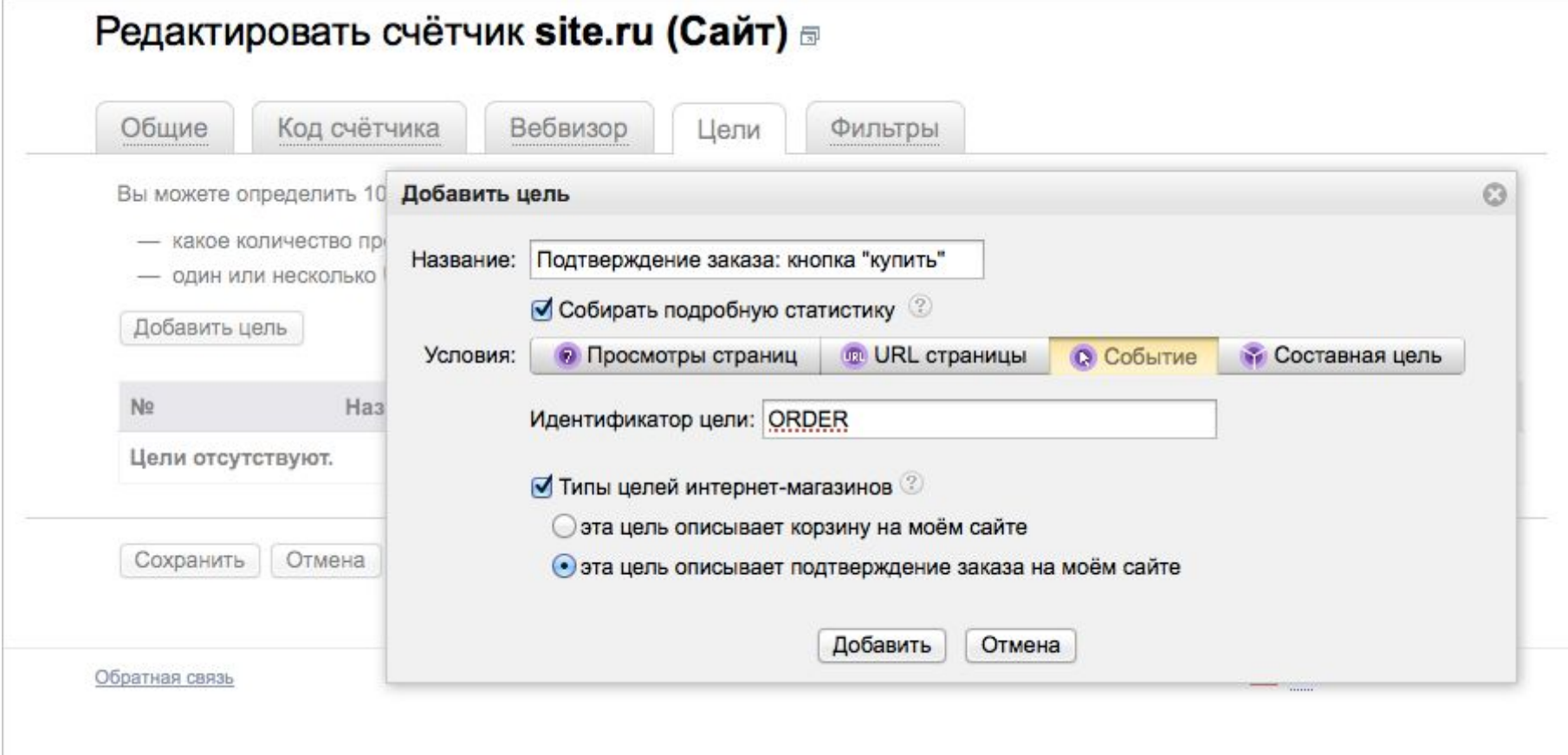

**Цель типа «Событие» позволяет отправлять в Метрику данные о произвольных событиях (просмотр видео, нажатие на кнопки, скачивание прайса и пр.)**

**!!!Примечание***.* **Цель данного типа позволяет собирать информацию о заказах, которые были совершены в интернет-магазине (источник заказа, состав, стоимость и др.).**

**Более подробно о настройке Событий**

### **Составная цель**

- **! При создании Составной цели, обратите внимание на следующее:**
- ✔ **Составная цель может состоять максимум из пяти шагов.**

**Один шаг может содержать условия только одного типа: URL или событие.**

- ✔ **При создании шага вы можете использовать регулярные выражения.**
- ✔ **Выбирать цепочку шагов следует так, чтобы каждый следующий шаг был невозможен без выполнения предыдущего.**

### **Составная цель**

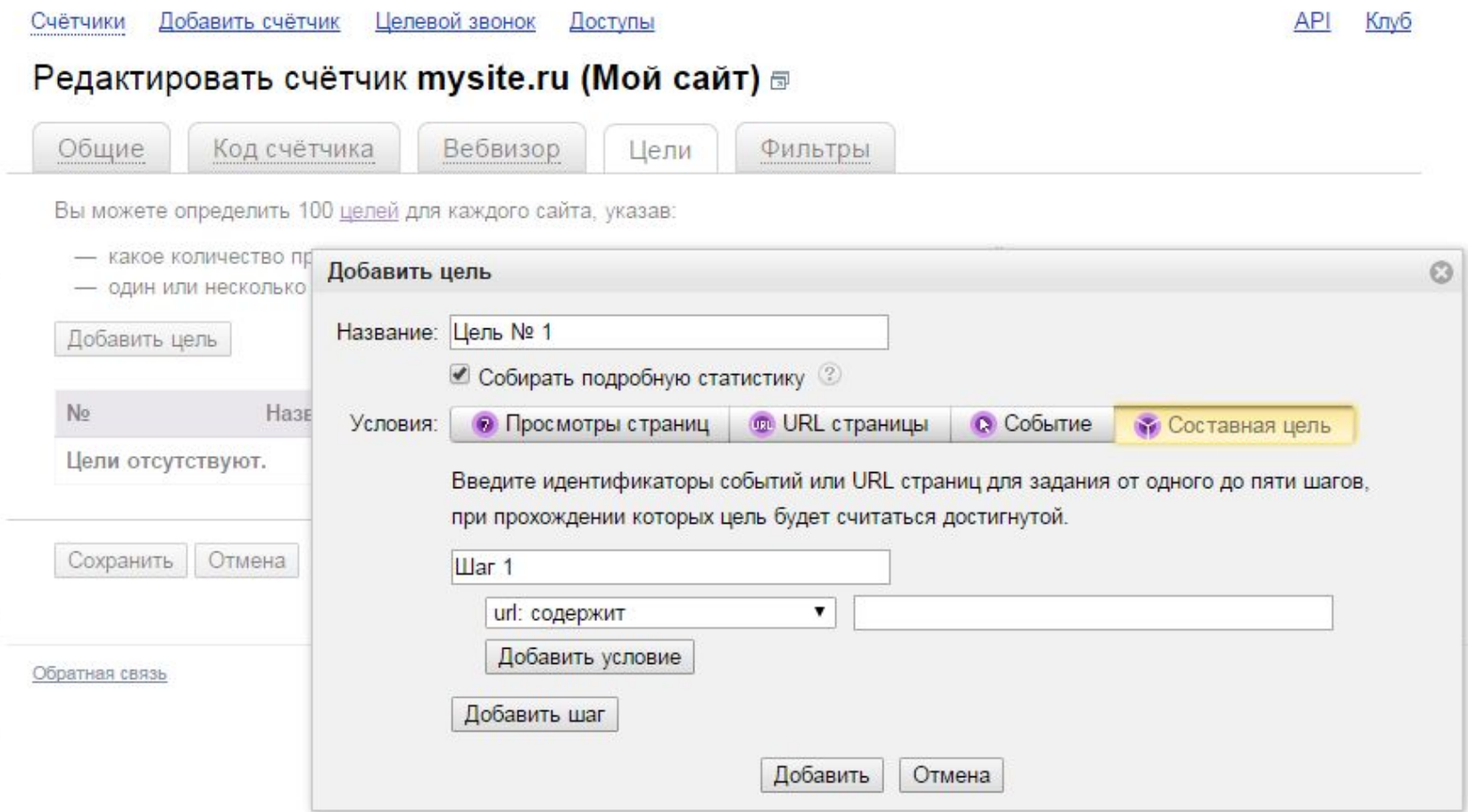

**Составная цель позволит проанализировать статистику по каждому конкретному шагу и понять, на каком этапе пути к цели у посетителей сайта возникают сложности. В Составной цели учитываются шаги, выполненные в течение одного посещения сайта и с заданной последовательностью.**

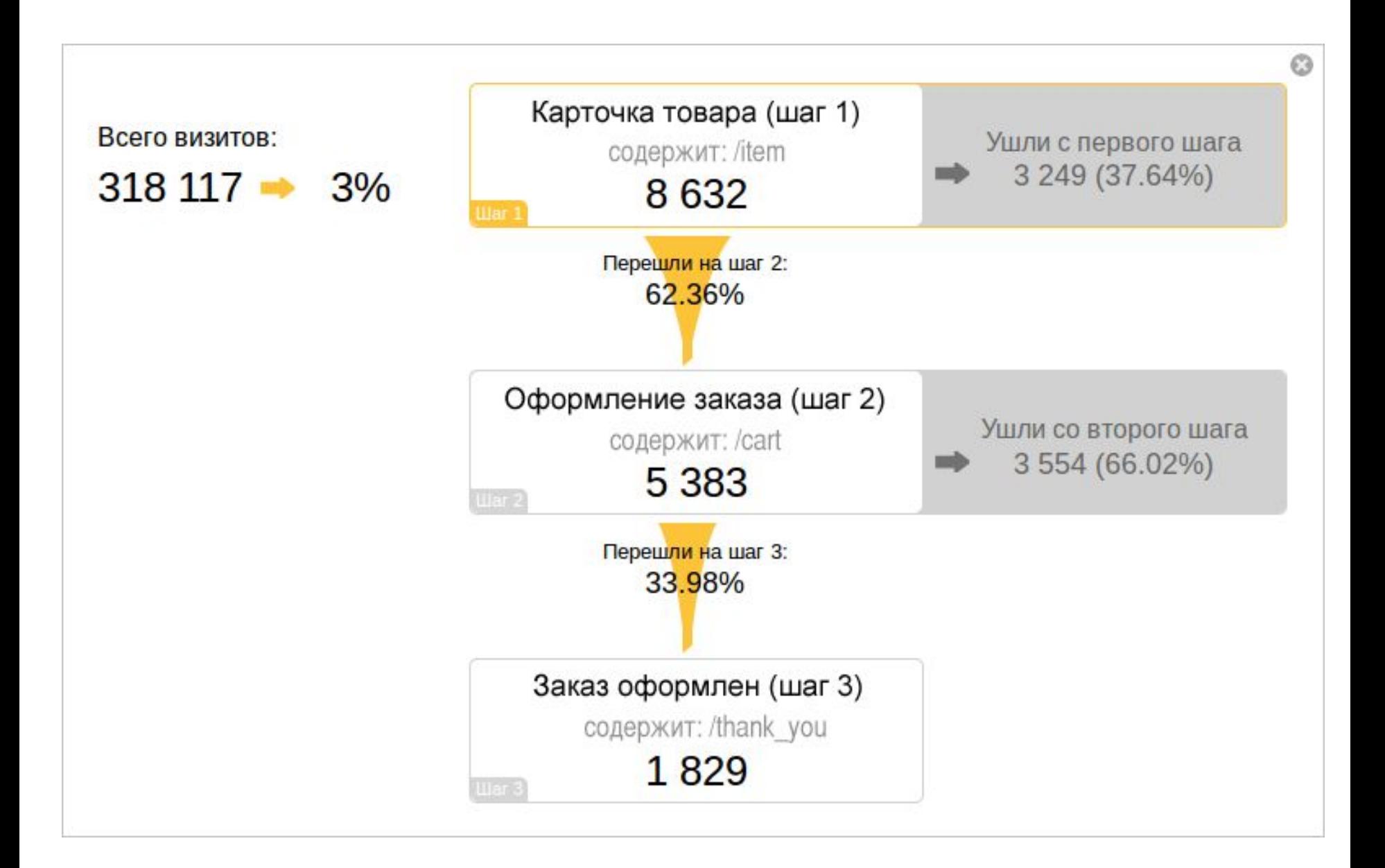

### **Чтобы увидеть данные по Составной цели, необходимо нажать значок воронки в поле Конверсия.**

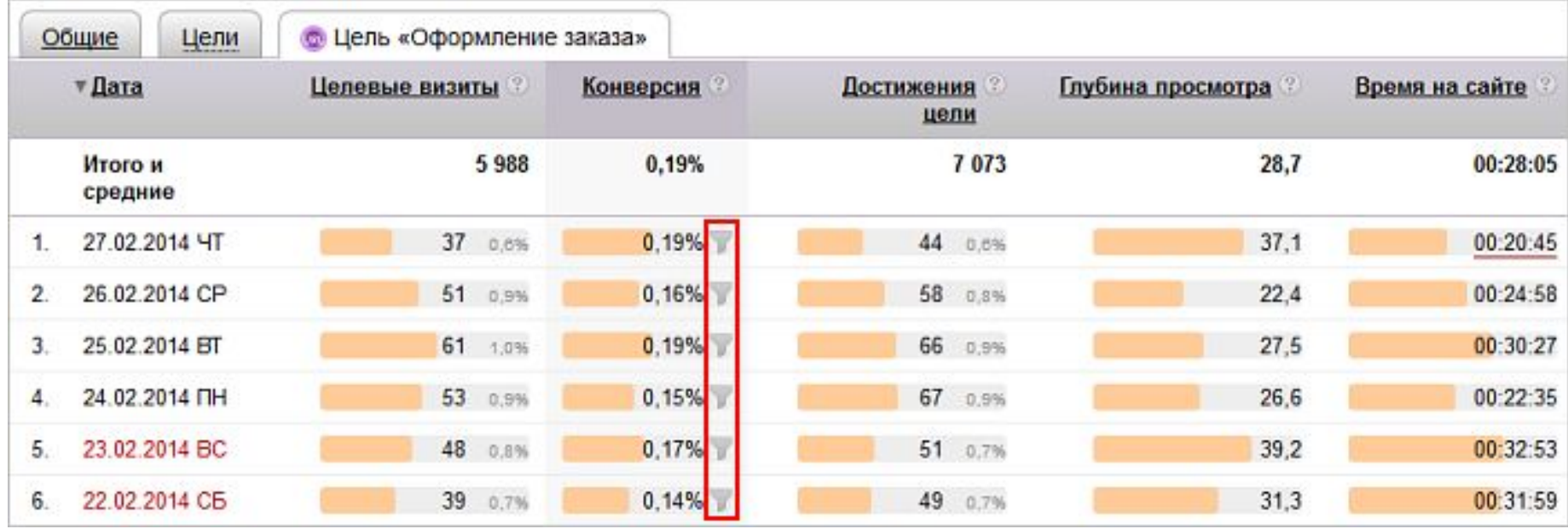

- **При создании Составной цели, обратите внимание на следующее:**
- ✔**Составная цель может состоять максимум из пяти шагов.**
- ✔**Один шаг может содержать условия только одного типа: URL или событие.**
- ✔**При создании шага вы можете использовать регулярные выражения.**
- ✔**Выбирать цепочку шагов следует таким образом, чтобы каждый следующий шаг был невозможен без выполнения предыдущего. Если, например, у посетителя есть возможность совершить второй шаг, минуя первый, цель не будет считаться достигнутой.**

**Шаги необязательно должны быть выполнены подряд: по ходу движения к цели пользователь может посещать другие страницы сайта.**

**Если пользователь покидает сайт на время, которое указано в опции Тайм-аут визита, цель не считается достигнутой.**

## **Конверсия**

- **Конверсия показывает общую картину для каждой настроенной на сайте цели за выбранный период:**
- ✔**процент конверсии;**
- ✔**количество достижений цели;**
- ✔**количество целевых визитов;**
- ✔**количество заказов и доход (если настроена передача соответствующих параметров).**

### **Фильтры**

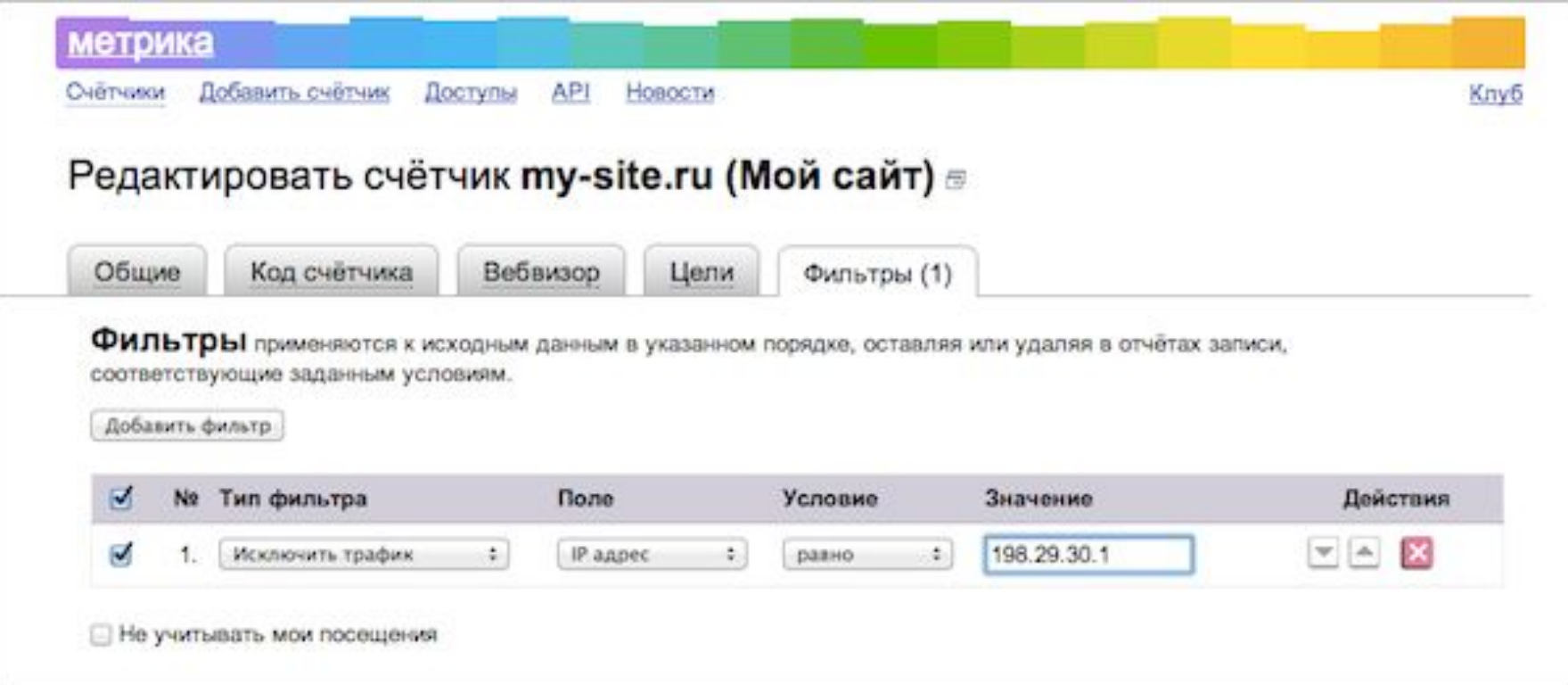

**Фильтры применяются к исходным данным, собираемым счетчиком, в указанном порядке, оставляя или удаляя в отчетах записи, соответствующие определенным условиям. Изменения, вызванные фильтрами, необратимы. При отсутствии фильтров в отчеты будут попадать все записи.**

## **Операции**

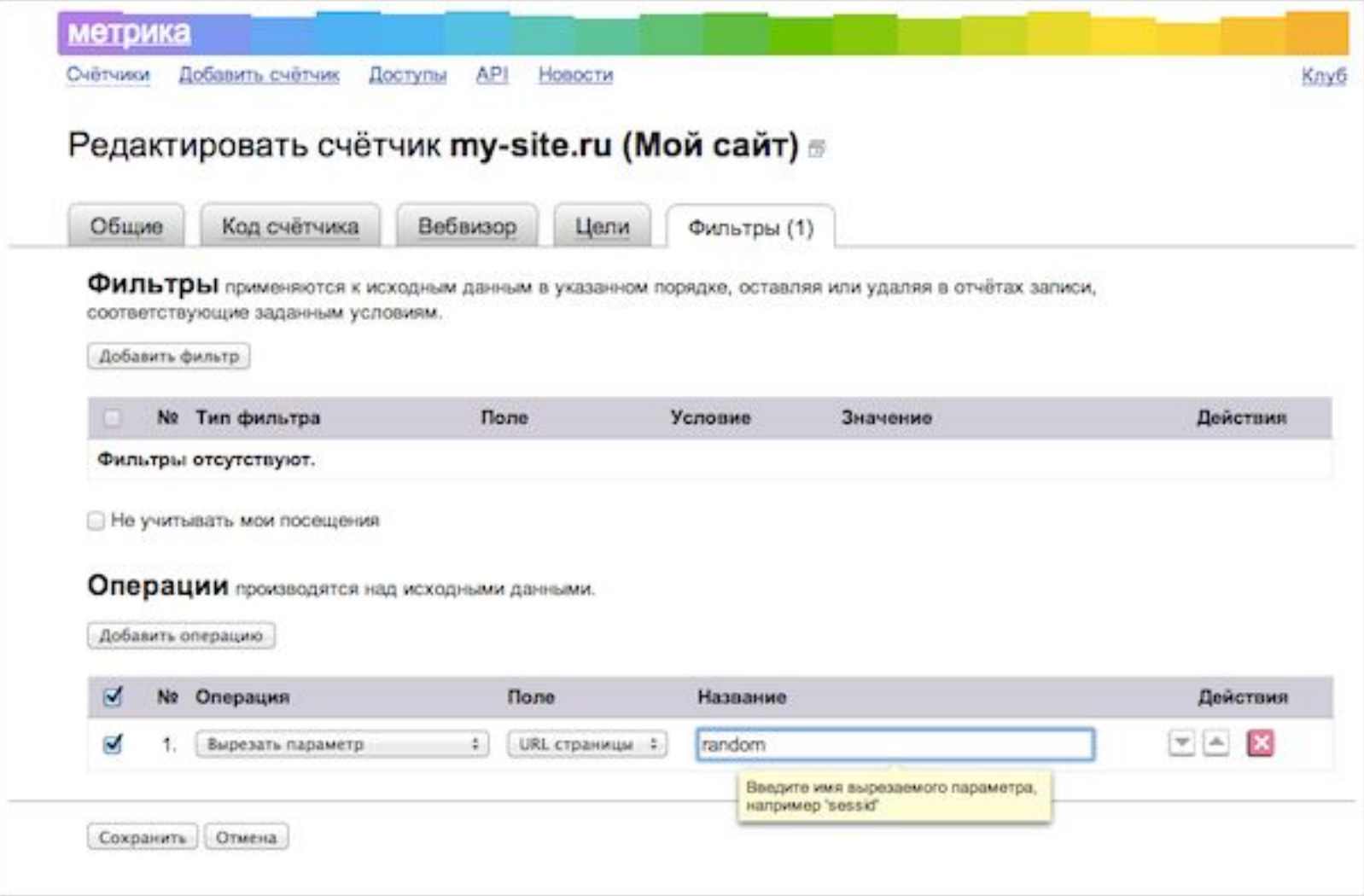

**Операции производятся над исходными данными, модифицируя URL страниц отчетного или ссылающегося сайта, отображаемые в отчетах.**

**Сервис позволяет совершать следующие действия на странице отчета: Чтобы экспортировать полученную информацию в форматы PDF, XLSX или CSV, нажмите кнопку . При этом в файл выбранного формата выгружаются первые 10 000 строк отчета.**

## **Целевой звонок**

- ✔ **Целевой звонок это инструмент Яндекс. Метрики, который позволяет анализировать статистику звонков и сравнивать эффективность различных каналов привлечения клиентов, а именно:**
- ✔ **рекламные объявления, поисковые системы, социальные сети и другие источники трафика, приводящие посетителей на сайт компании;**
- ✔ **офлайн-реклама: наружная реклама, буклеты, визитки и т. д.**
- ✔ **Этой услугой вы можете воспользоваться, если код вашего реального номера — 495, 498, 499, 800, 812, 831, 846 (Москва, Санкт-Петербург, Нижний Новгород и область, Самара и область). Номера с кодом 800 не выдаются.**
- ✔ **Услуга подмены номера является платной. Стоимость одного номера — 11 рублей в день (с учетом НДС). Минимальная сумма для пополнения — 330 рублей. Перед тем как подключить номер, пополните ваш лицевой счет.**

**Подключить Целевой звонок к счетчику могут:**

✔ **владелец счетчика или** 

**представитель владельца счетчика.**

**Чтобы начать пользоваться Целевым звонком нужно:**

- ✔ **Проверить, установлен ли счетчик Яндекс. Метрики на сайте. Если нет – установить**
- ✔ **Оплатить услугу**
- ✔ **Подключите Целевой звонок.**
	- **ЧаВо по целевому звонку**

# **Критерии эффективности работы сайта**

**1. Эффективность и посещаемость это абсолютно разные понятия**, **как гладкий и мягкий.**

**Посещаемость это всего лишь количество посетителей на сайте. Посещаемость можно увеличивать искусственно, продвигаясь по разным ключевым словам, или покупая трафик. Но от этого сайт не станет эффективным и не будет приносить прибыль.**

**Отслеживать нужно целевых посетителей**

- **2. Целевые действия если на вашем сайте есть какие-либо целевые действия, например добавление товара в корзину или переход на страницу с контактной информацией — их обязательно надо отслеживать.**
- **3. Страницы входа и выхода если человек входит на необходимые страницы и выходит с страниц, на которых логично завершить путь по сайту— значит сайт достаточно эффективен**

# **Спорные критерии эффективности сайта**

- **1. Посещаемость**
- **2. Глубина просмотра**
- **3. Время проведенное на сайте**
- **4. Показатель отказов**

### **Спасибо за внимание!**